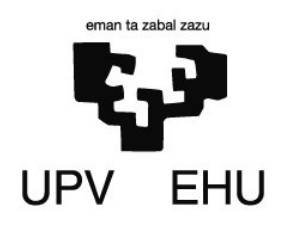

# **INFORMATIKA**

**2010-11 Ikasturtea** 

## **Bilbo, 2011ko Ekainaren 3a Denbora: 2h 15m**

Salmentak kudeatzeko, enpresa batek fitxategi desberdinak ditu: bezeroen informazioarekin, langileen informazioarekin, produktuen informazioarekin, …

Horietako fitxategi bat jasotako eskaerak kudeatzeko erabiltzen da, eta fitxategi horrek gordetzen duen informazioarekin ondoko eragiketak burutzen duen programa eskatu digute.

Eskaera bakoitzeko, enpresan ondoko datuak gordetzen dira eskaeren fitxategian:

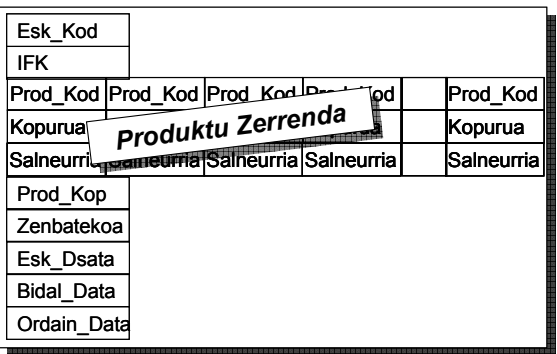

Informazioaren deskribapena:

- x *Eskaera Kodea*.......................Eskaera identifikatzen duen zenbaki osoa da
- x *IFK* .........................................Eroslea den enpresaren *Identifikazio Fiskalaren Kodea* .................................................Karaktere katea, gehienez 10 karaktere
- x *Produktu Zerrenda* ...............Eskaera osoatzen duten produktuen zerrenda. Eskaera batean, .................................................gehienez, 20 produktu desberdin egon daitezke
- .................................................Aurrerago zehaztuko da *Produktu Zerrenda* nola osatzen den
- x *Produktu Kopurua* ................Zenbat produktu desberdin agertzen diren eskaeran (zenbaki osoa)
- x *Zenbatekoa.............................*Eskaeraren guztizko zenbatekoa eurotan (zenbaki erreala)
- x *Eskaera-data*..........................Bezeroak eskaera bete zueneko data.
- .................................................10 karakteredun katea. Adibidez: '2010/02/10' '2010/08/07'
- x *Bidaltze-data* ..........................Eskaerako produktuak noiz bidali zaizkion bezeroari. .................................................10 karakteredun katea. Adibidez: '2010/02/10' '2010/08/07' ................................................. Eskaera badago baina oraindik produktuak ez badira ................................................. bidali, hitz hau gordetzen da: 'BETETZEKE'
- x *Ordaintze-data* .......................Bezeroak eskaeraren ordainketa burutu duen data. .................................................10 karakteredun katea. Adibidez: '2010/02/10' '2010/08/07' ................................................. Eskaeraren ordainketa oraindik jaso ez bada, hitz hau ................................................. gordetzen da: 'BETETZEKE'

*Produktu Zerrenda* informazioaren deskribapena:

- *Produktu Kodea* .................Produktua identifikatzeko balio duen karaktere segida bat da. ..............................................Karaktere katea, gehienez 10 karaktere
- *Ale Kopurua*........................Produktu horren unitate kopurua eskaeran (zenbaki osoa)
- *Salneurria* ...........................Produktu horren ale bakoitzeko salneurria (zenbaki erreala)

 *OHARRA:* eskaera batean egon daitezkeen produktu desberdinen kopuru maximoa 20 da.

Eskaera fitxategi baten adibidea:

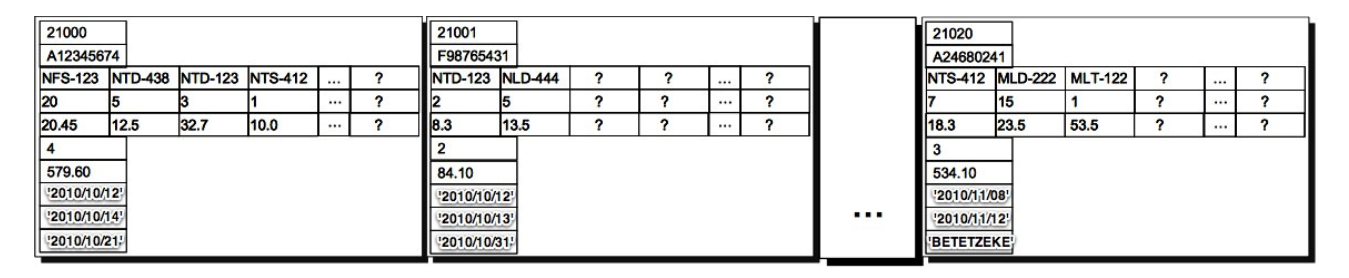

### **Idatzi beharreko programa:**

Pascal lengoaia erabiliz programa bat eskatu digute menu batean oinarrituko dena, eta eskaeren fitxategiarekin zenbait prozesaketa egingo duena.

Programaren exekuzioa hastean, eskaeren fitxategiaren izena irakurriko du. Fitxategia existitzen ez bada, errore mezu bat erakutsi eta programaren exekuzioa bukatu egingo da.

Fitxategia existitzen ez bada, programaren exekuzioak aurrera egingo du ondoko menuaren kontrolpean:

- 1. Bezero jakin baten eskaerak pantailaratu
- 2. Eskaera bati dagokion *Ordaintze-data* aldatu
- 3. Fitxategiak sortu eskaera guztiak BETETZEKE direlarik
- 4. Produktu bat zehaztuz, urtebete batean zenbat ale saldu diren
- 0. Programa amaitu

#### **1. aukera:** *Bezero jakin baten eskaerak pantailaratu*

Bezeroaren *Identifikazio Fiskalaren Kodea* programa nagusian irakurriko da, eta bezero horri dagozkion eskaeren ondoko informazioa erakutsiko da pantailan:

Eskaera Kodea Eskaera-data Bidaltze-data Ordaintze-data

Eta ondoko hau agertuko du ere:

- o Bezeroak egin dituen eskaera guztien zenbateko orokorra eurotan
- o Bezeroari bidali zaizkion eskaera guztien zenbatekoa eurotan
- o Bezeroak egin dituen ordainketa guztien zenbatekoa eurotan

#### **2. aukera:** *Eskaera bati dagokion Ordaintze-data aldatu*

Programa nagusian hiru datu irakurriko dira *Eskaera Kodea*, *Ordaintze-data* eta *Zenbatekoa*. Eskaera bilatu eta ikustean eskaera bidalita dagoela, ordainketa egin gabe dagoela eta zenbatekoa eskaeraren kostuarekin bat datorrela, orduan, aldatu fitxategian *Ordaintze-data*. Bestelako kasuetan dagokion errore mezua agertuko du programak.

#### **3. aukera:** *Fitxategiak sortu eskaera guztiak BETETZEKE direlarik*

Programak bi fitxategi sortuko ditu 'BIDALTZEKE.DAT' eta 'ORDAINTZEKE.DAT'. Lehenengo fitxategian bidali gabeko eskaeren informazioa idatziko da, eta bigarren fitxategian idatziko dena honako informazio hau izango da: eskaerak bidalita daude baina bezeroak oraindik ez ditu ordaindu.

#### **4. aukera:** *Produktu bat zehaztuz, urtebete batean zenbat ale saldu diren*

Programa nagusian bi datu irakurriko dira *Produktu Kodea* eta urtea (4 karaktereko katea), eta zenbatuko da produktu horren zenbat ale bidali zaizkien bezeroei urtebete horretan.

**OHARRA**: azpiprograma hau derrigorrez idatzi behar da. Azpiprogramak *Produktu Kodea* hartzen du eta horrekin batera *Produktu Zerrenda* bat eta horri dagokion *Produktu Kopurua*, azpiprogramak produktuaren *Ale Kopurua* itzuliko du.

#### **4. aukera:** *Programa amaitu*

Hautapen honen bitartez programaren exekuzioa geldituko da.

o **Informatika** ikasgaiaren **azken azterketak 7 puntu balio du**

- o Ikasgaia gainditzeko azken azterketan notaren %50ª lortu behar da
- o Programa honen balioa azken azterketaren %70koa da